## 跨班選修課程加(退)選課單【普通科專用】

\_\_\_\_學年度第\_\_\_\_學期 填單日期:\_\_\_\_年\_\_\_\_月\_\_\_\_日

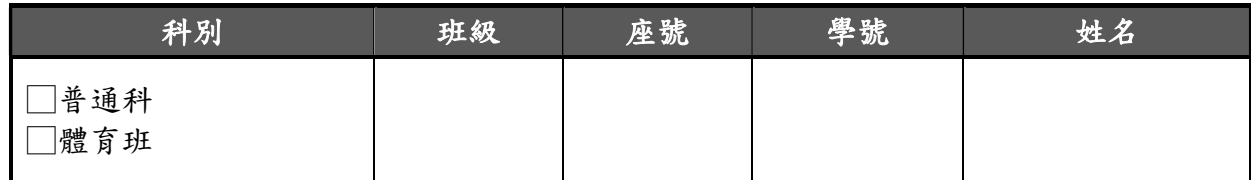

◎「加(退)選」課程

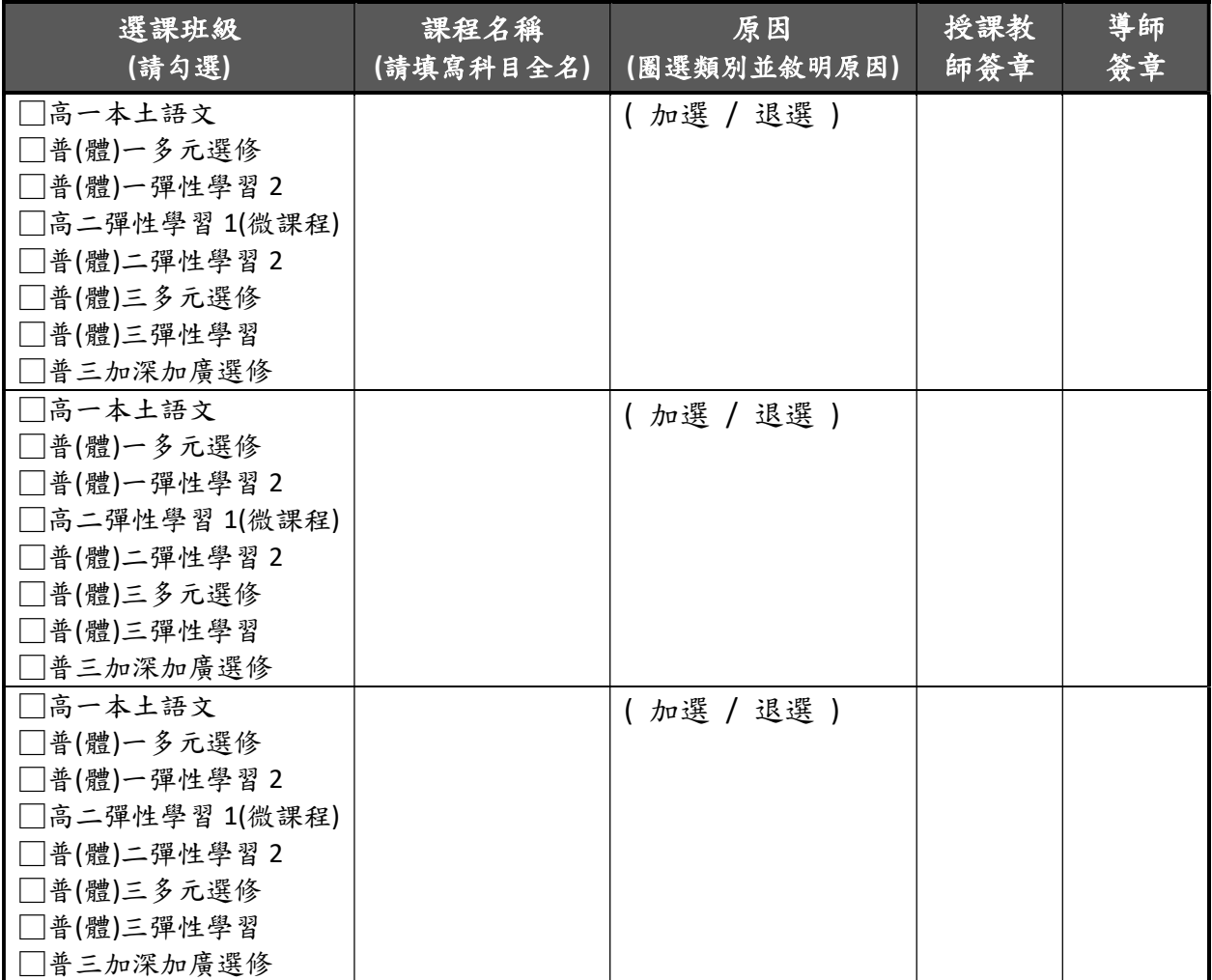

教學組: 第一次第一次第一次第三任:

※欲申請加(退)選課程之學生,其流程步驟如下:

1.填寫《跨班選修課程加(退)選課單》→授課教師同意並簽章→導師同意→繳回教學組處。

2.教學組依據《跨班選修課程加(退)選課單》進行後續加(退)選的系統操作、公告並通知 最終選課學生名單。